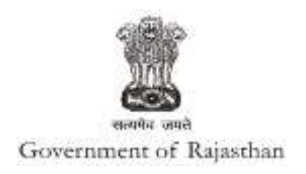

## **Government of Rajasthan**

**'Renewal under Shops and Establishments Act' is provided as a service through the online Single Window System**

Rajasthan's advanced Single Window Clearance System (SWCS) allows online application, submission, payments, tracking of status, approvals and issuance of the certificate(s).

Common Information once provided in SWCS is populated in the respective form for which approval is applied. Only rest/ additional fields are filled by the applicant, specific to the approval

**Website :** [www.swcs.rajasthan.gov.in/](http://www.swcs.rajasthan.gov.in/)

**Video User Guide :** <http://swcs.rajasthan.gov.in/Tutorials.aspx>

**Screenshots of the entire process application approval process are provided below:**

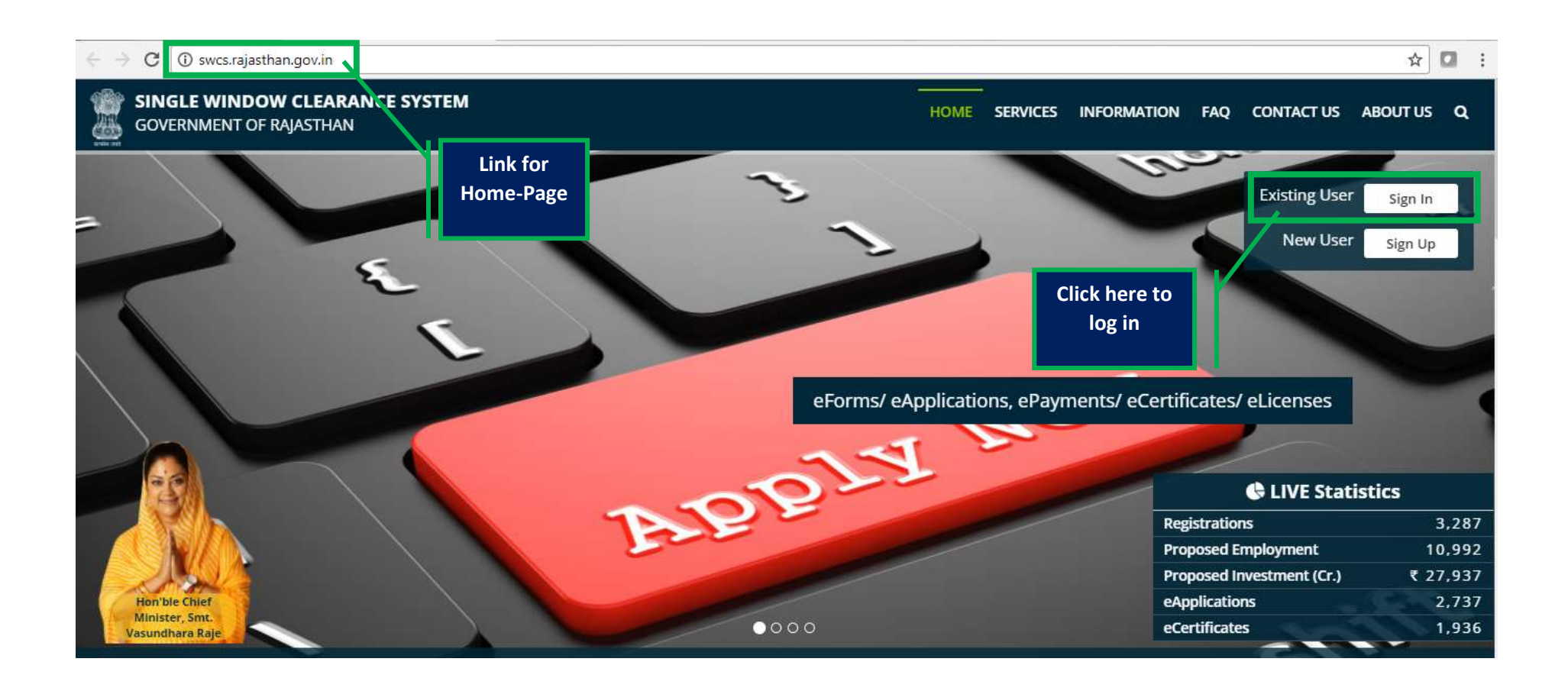

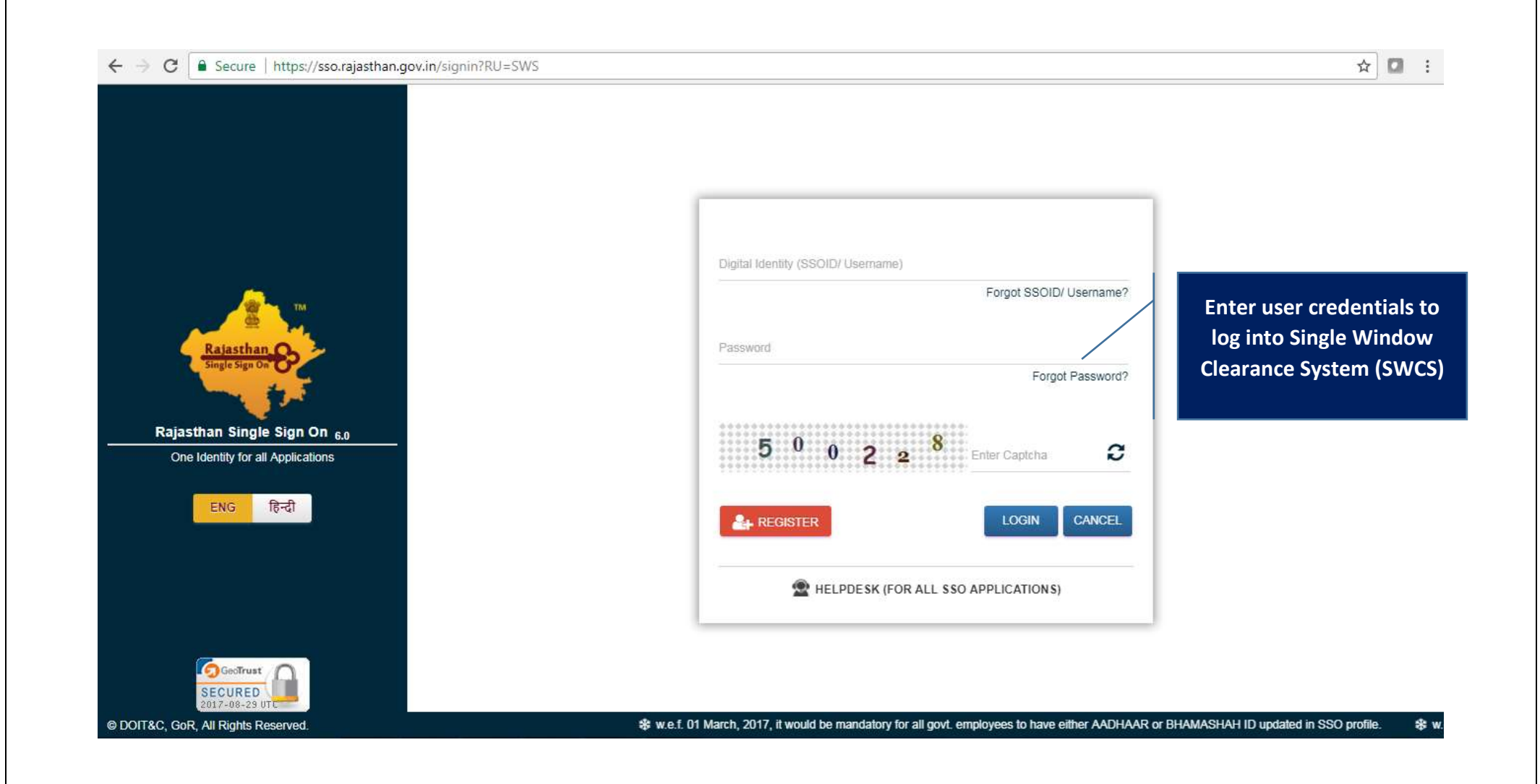

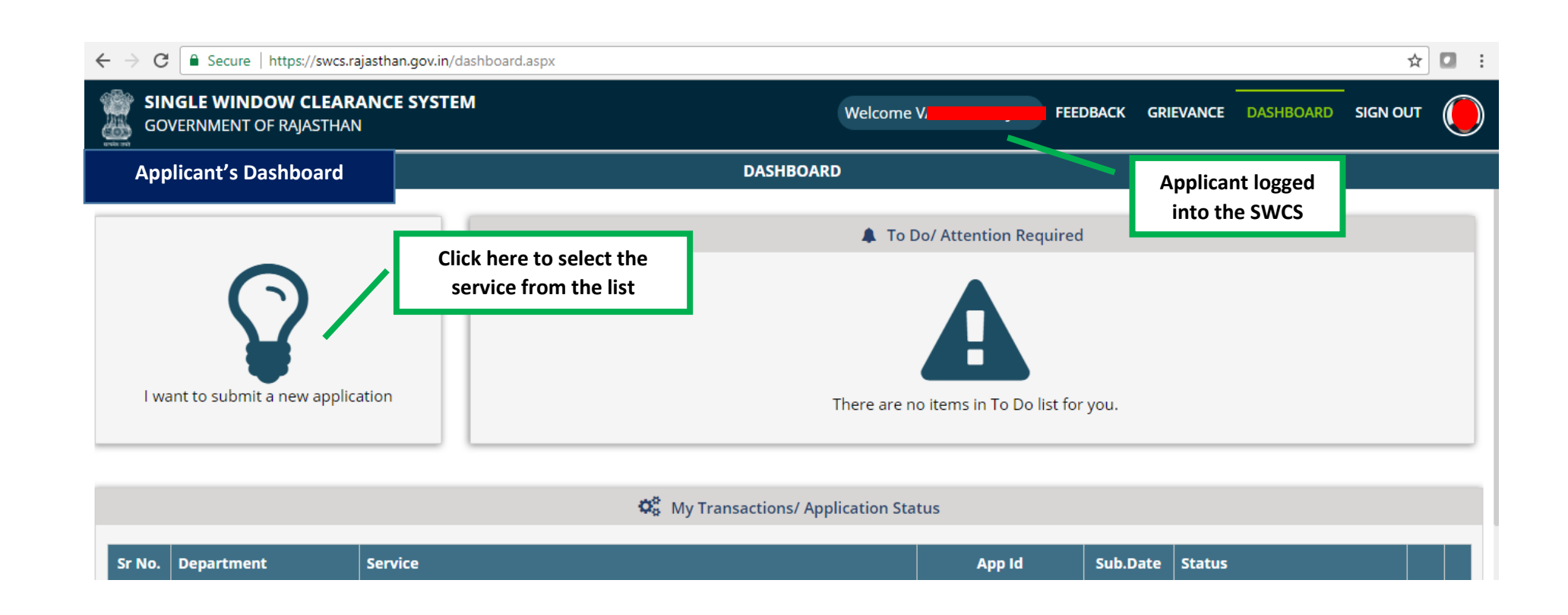

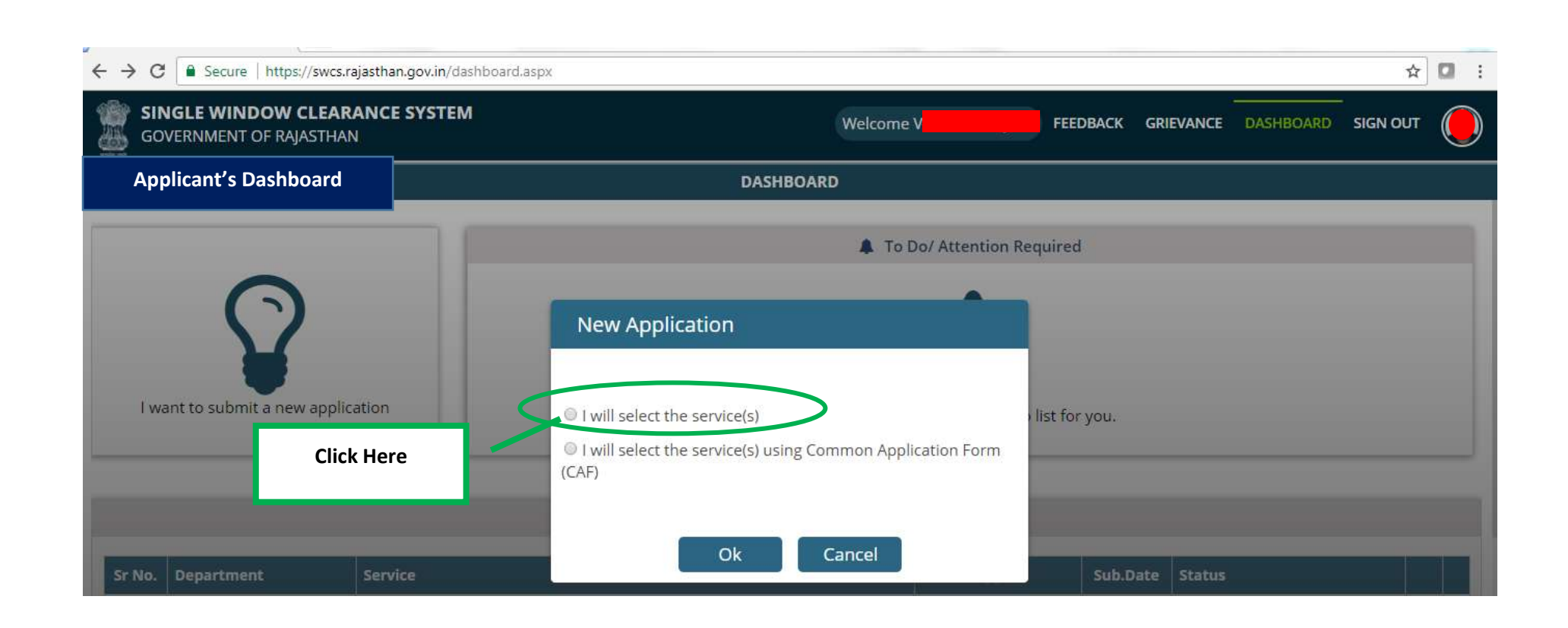

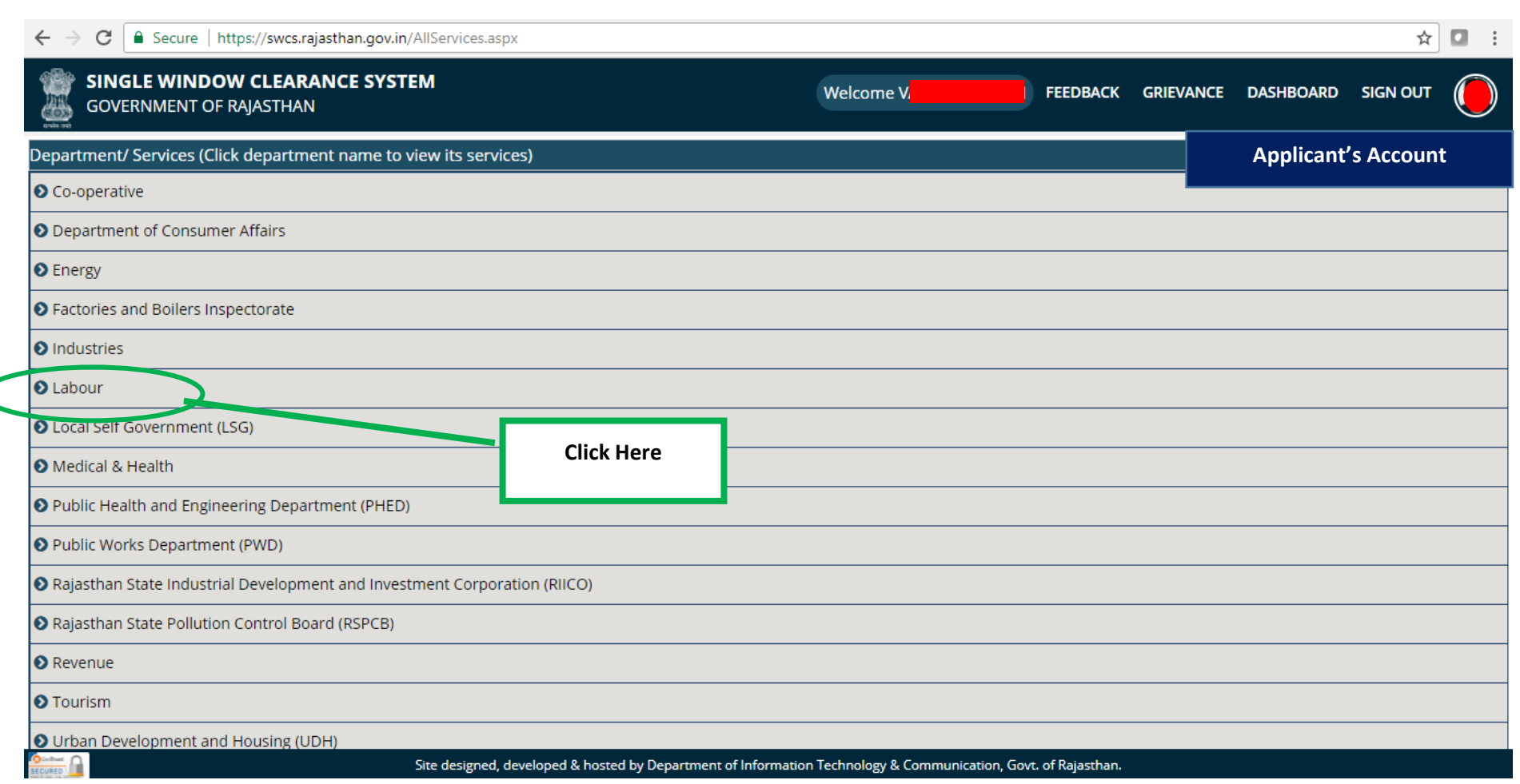

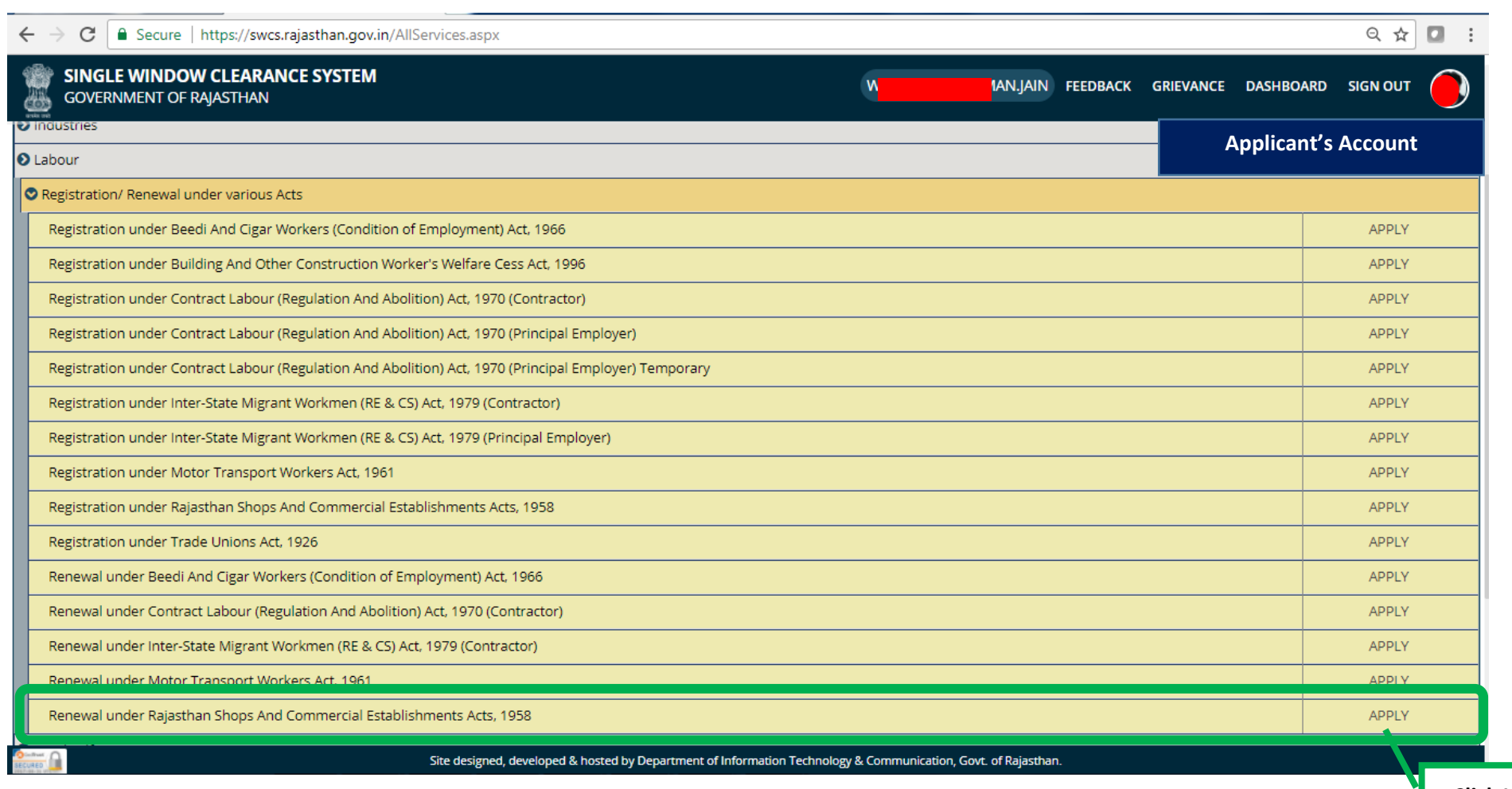

**Click Here**

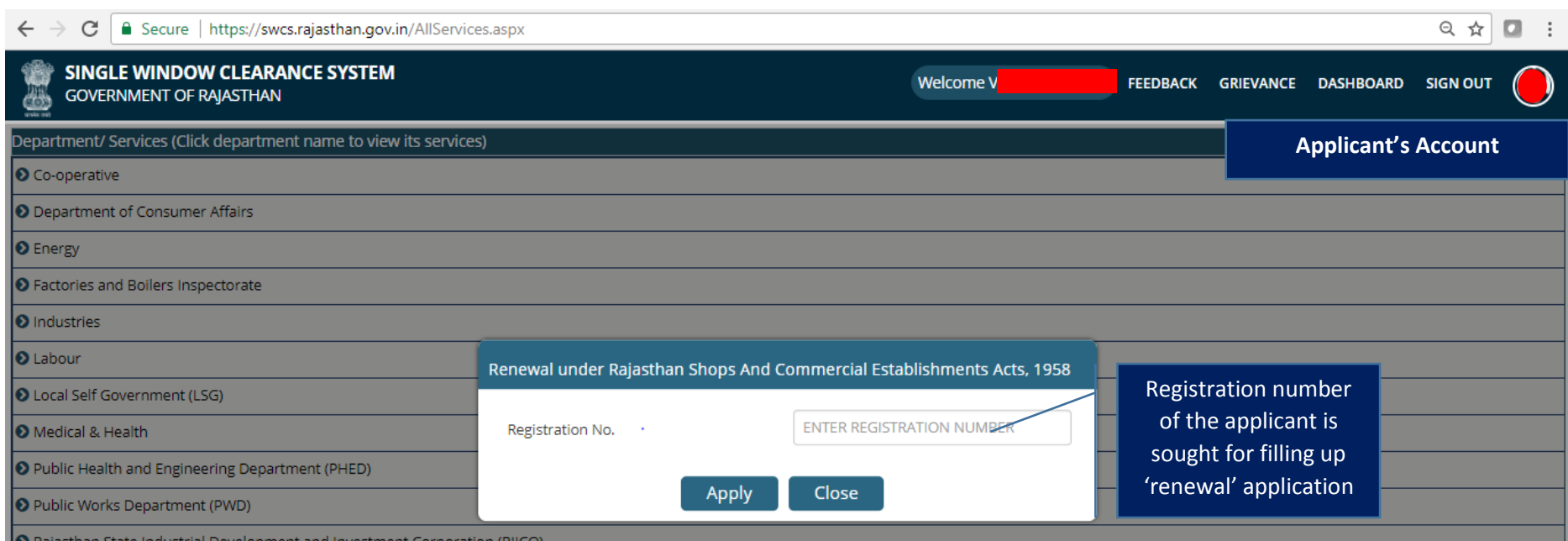

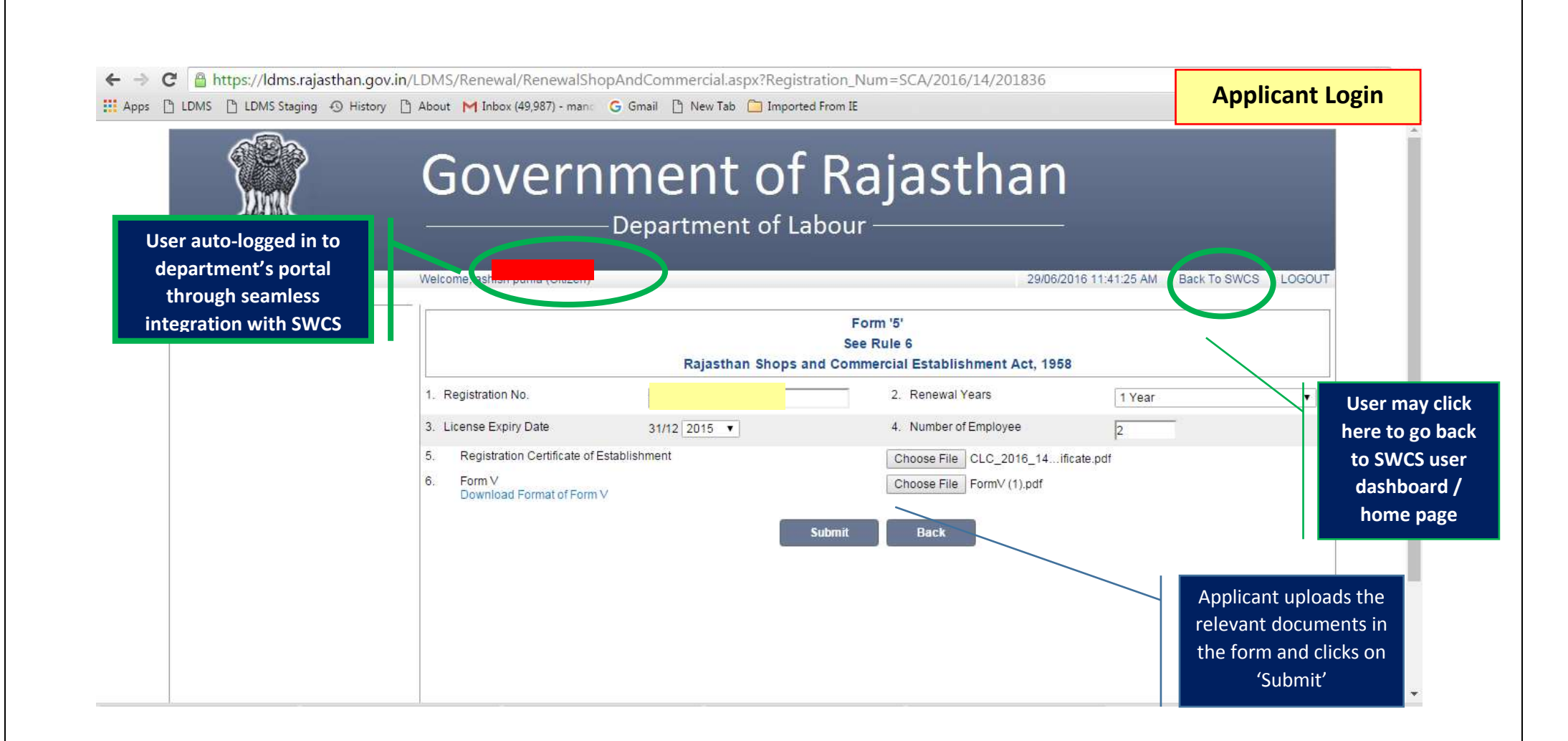

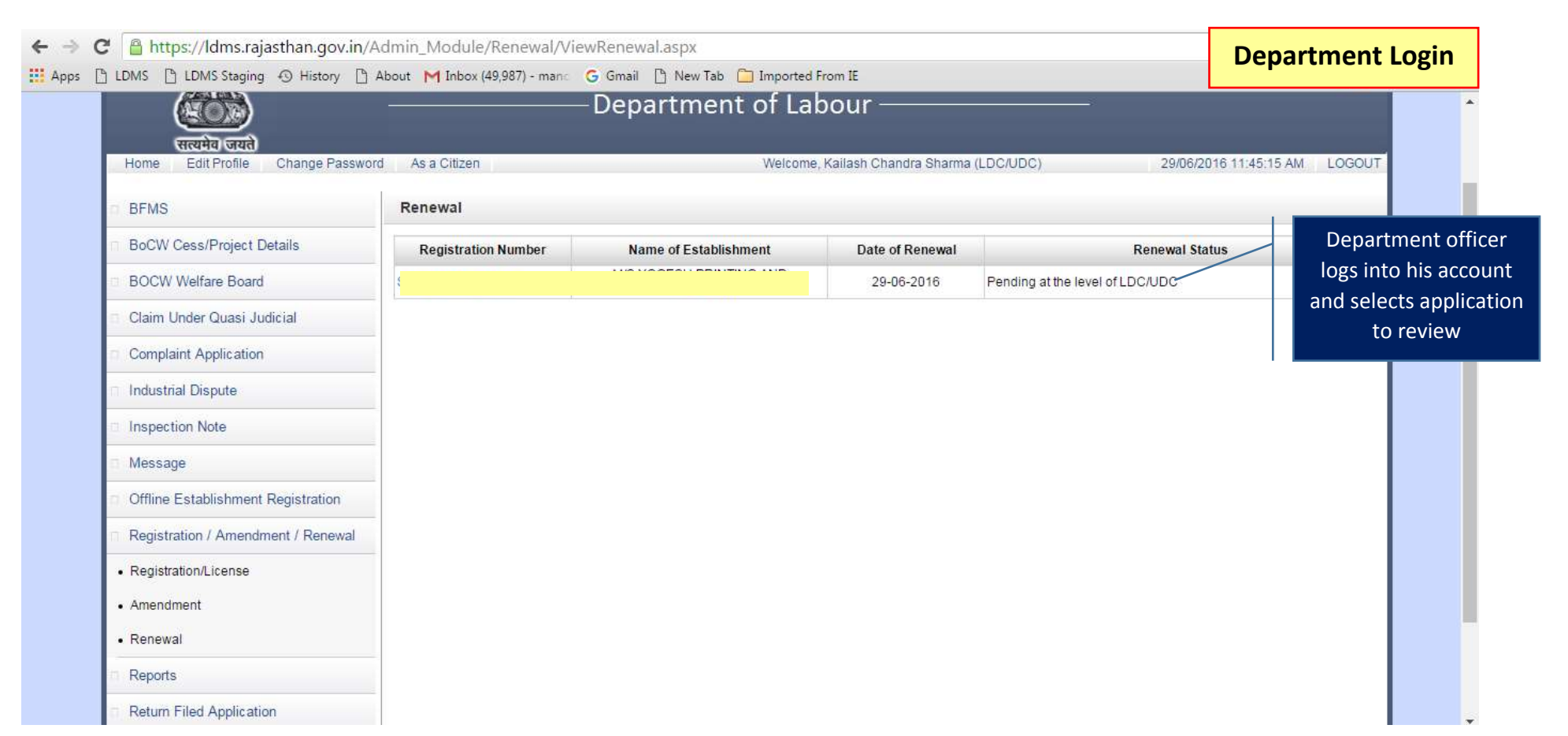

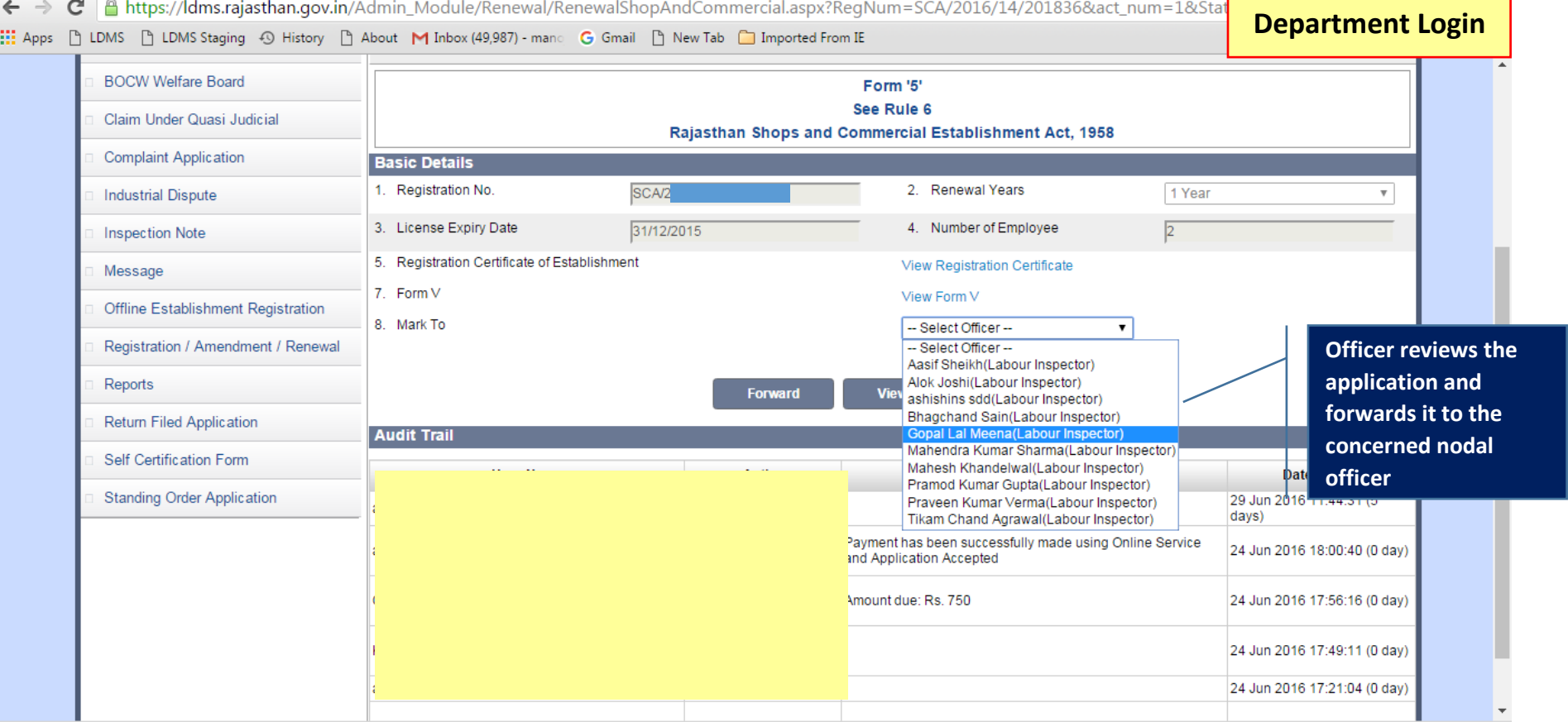

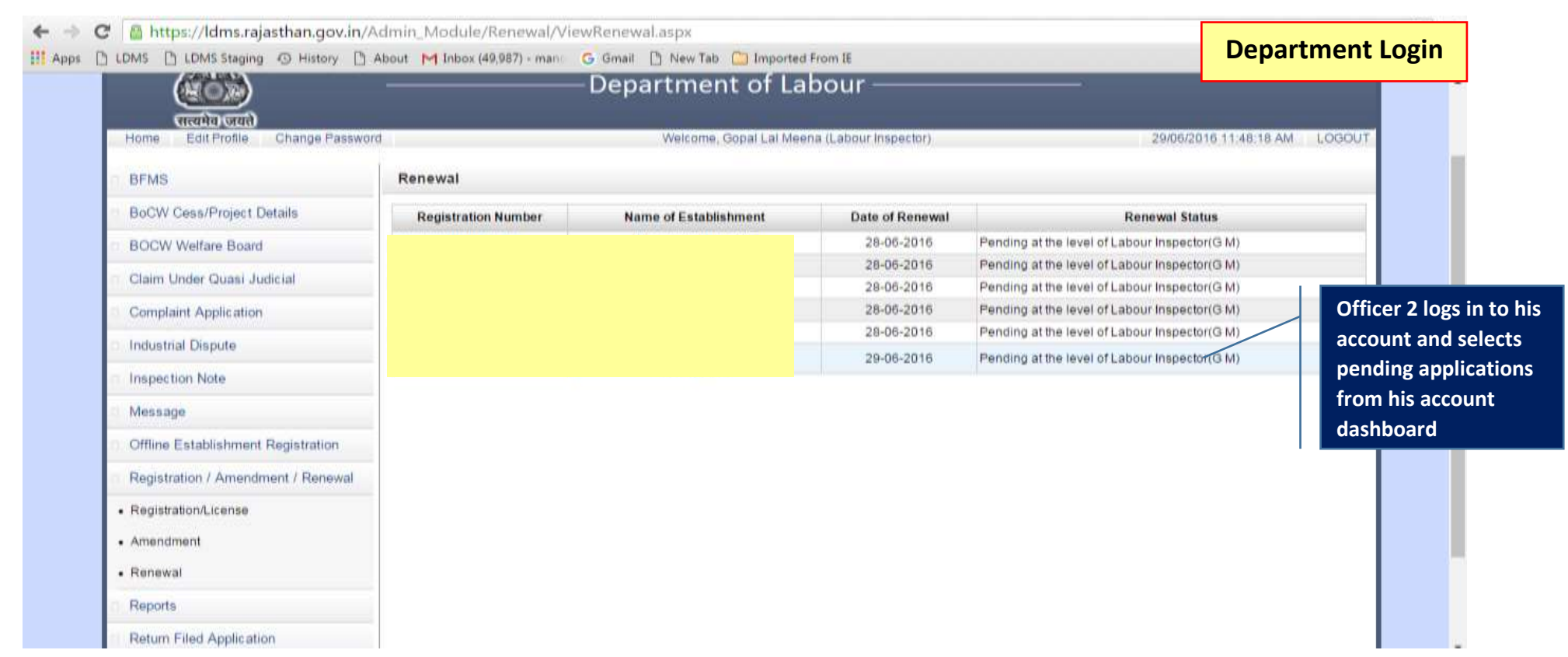

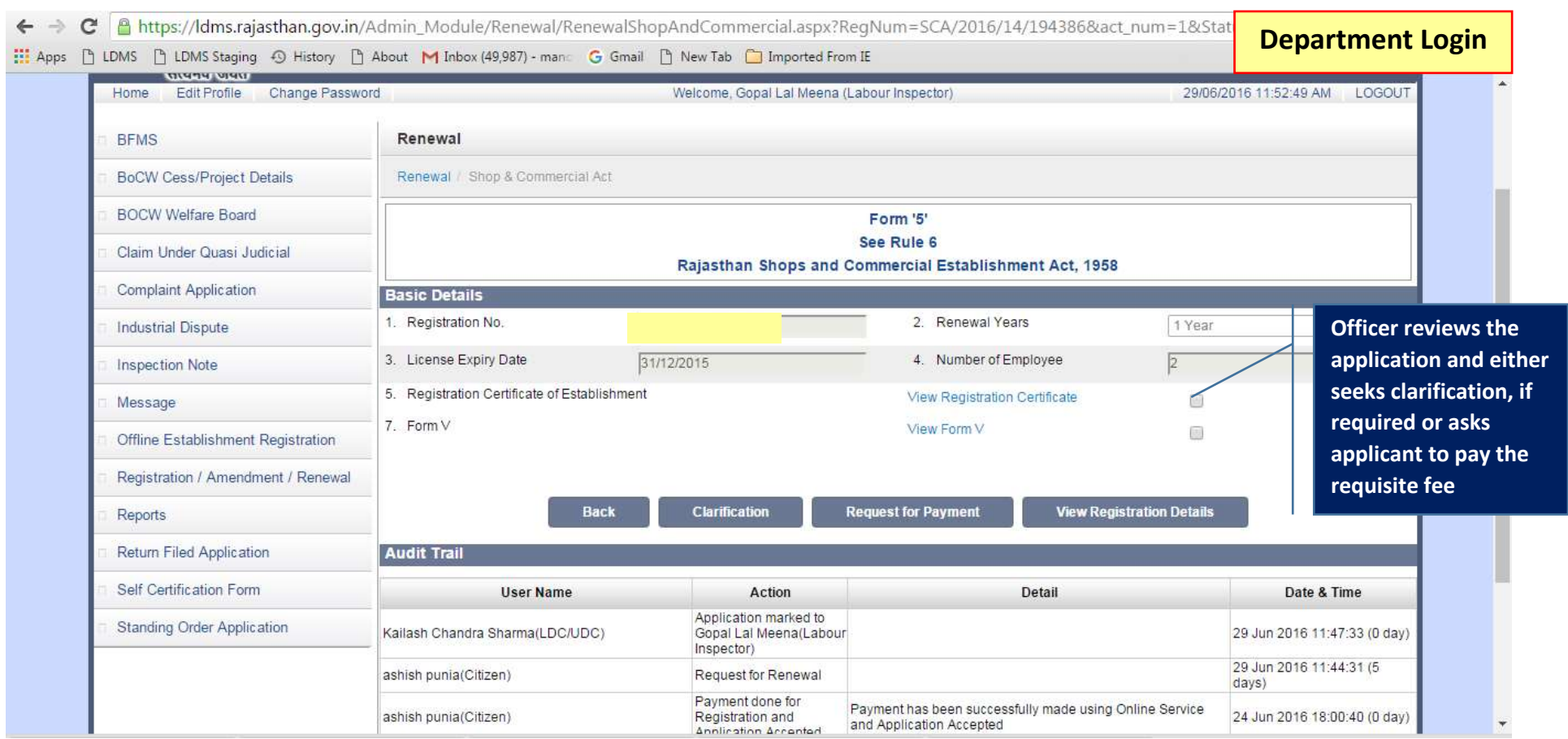

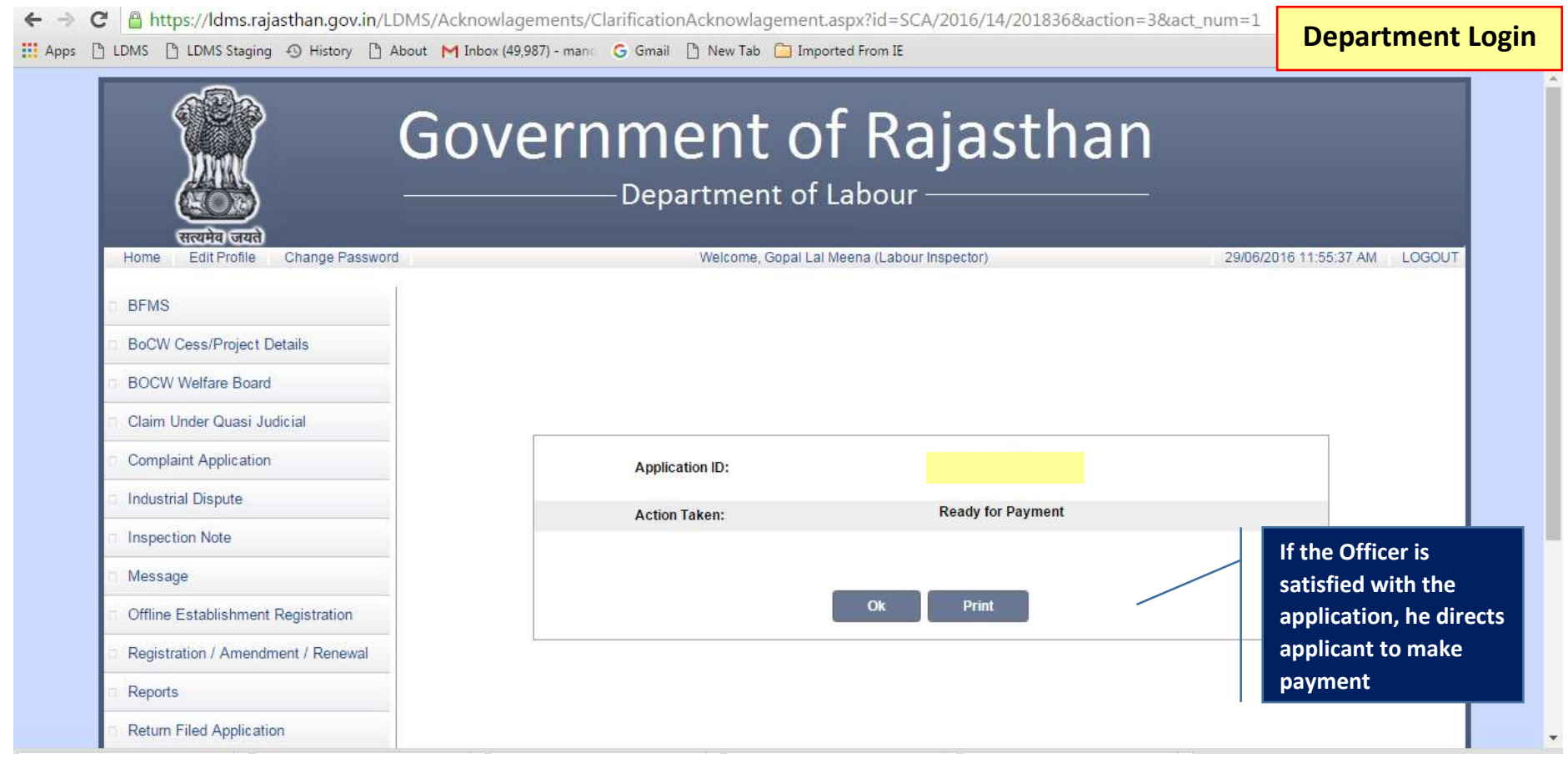

**Contract Contract Contract** 

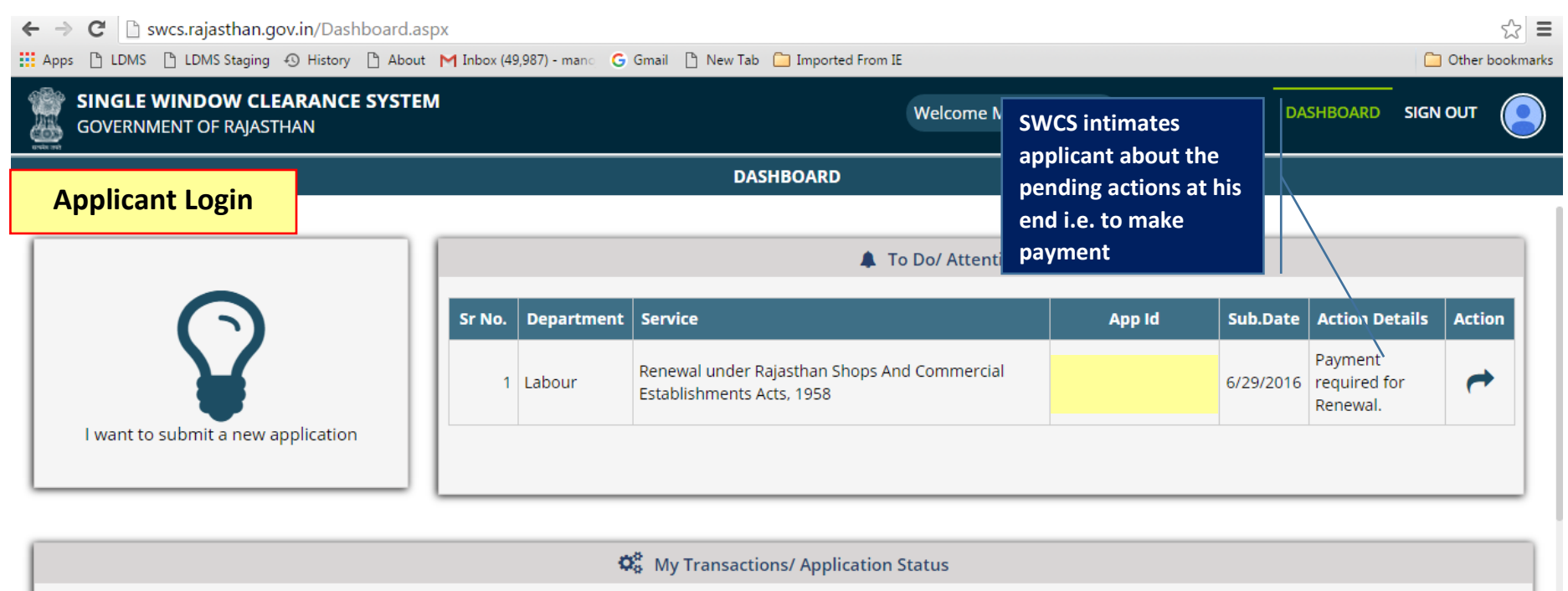

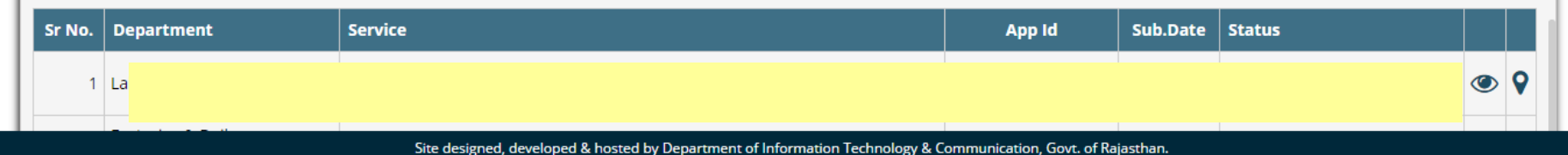

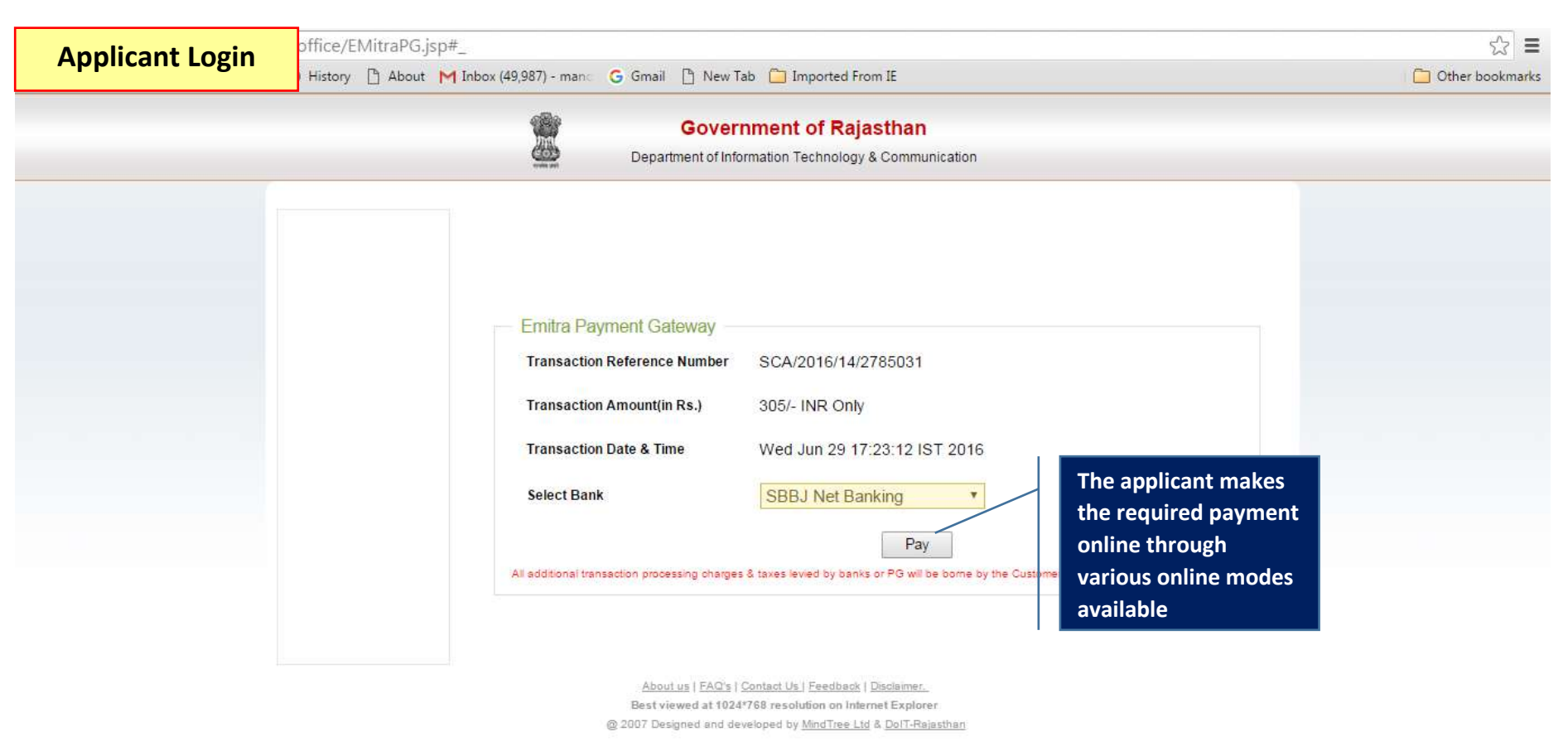

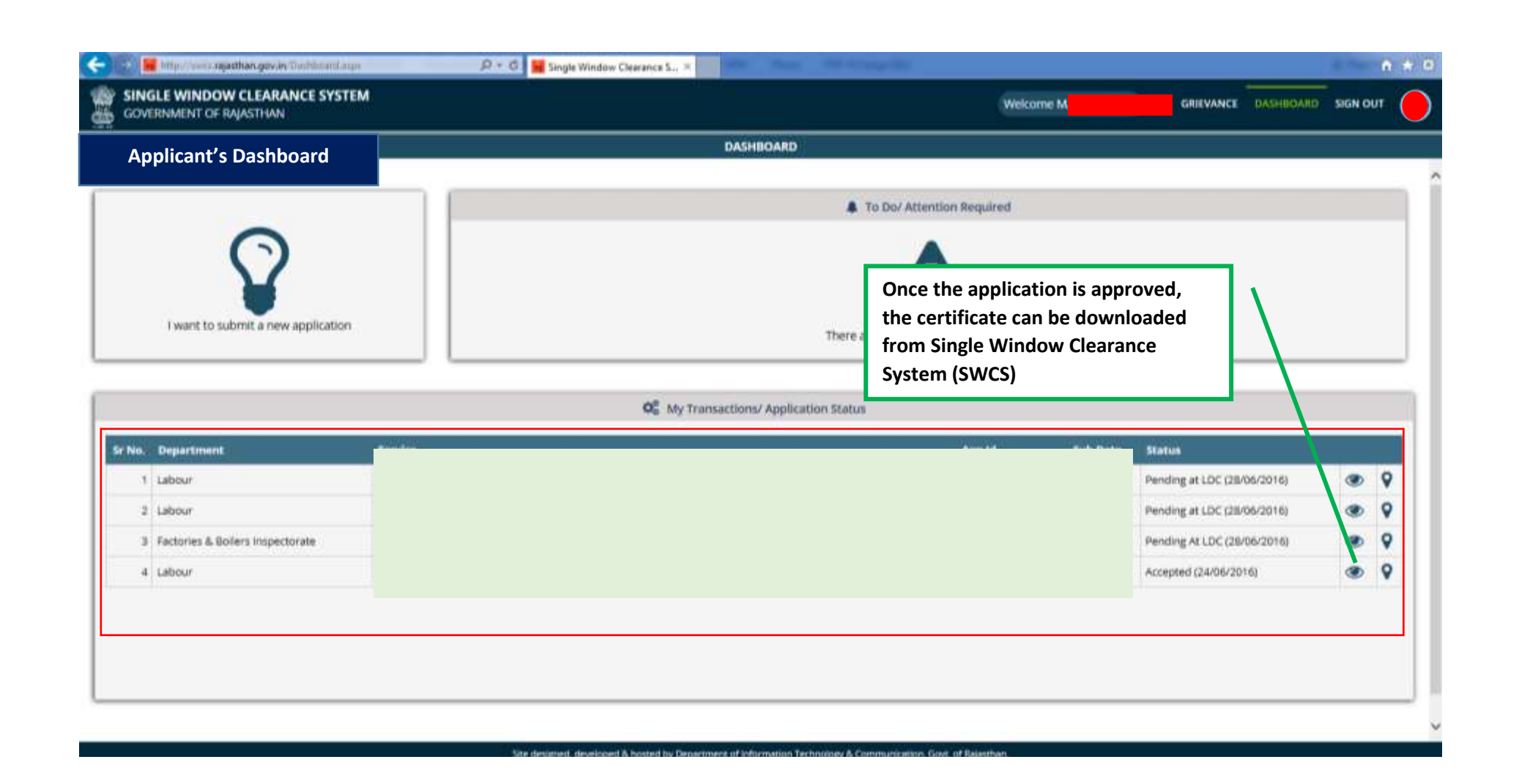

FORM-3 **Government of Rajasthan Department of Labour CERTIFICATE** (See rule 4) Rajasthan Shops And Commercial Establishments Acts, 1958

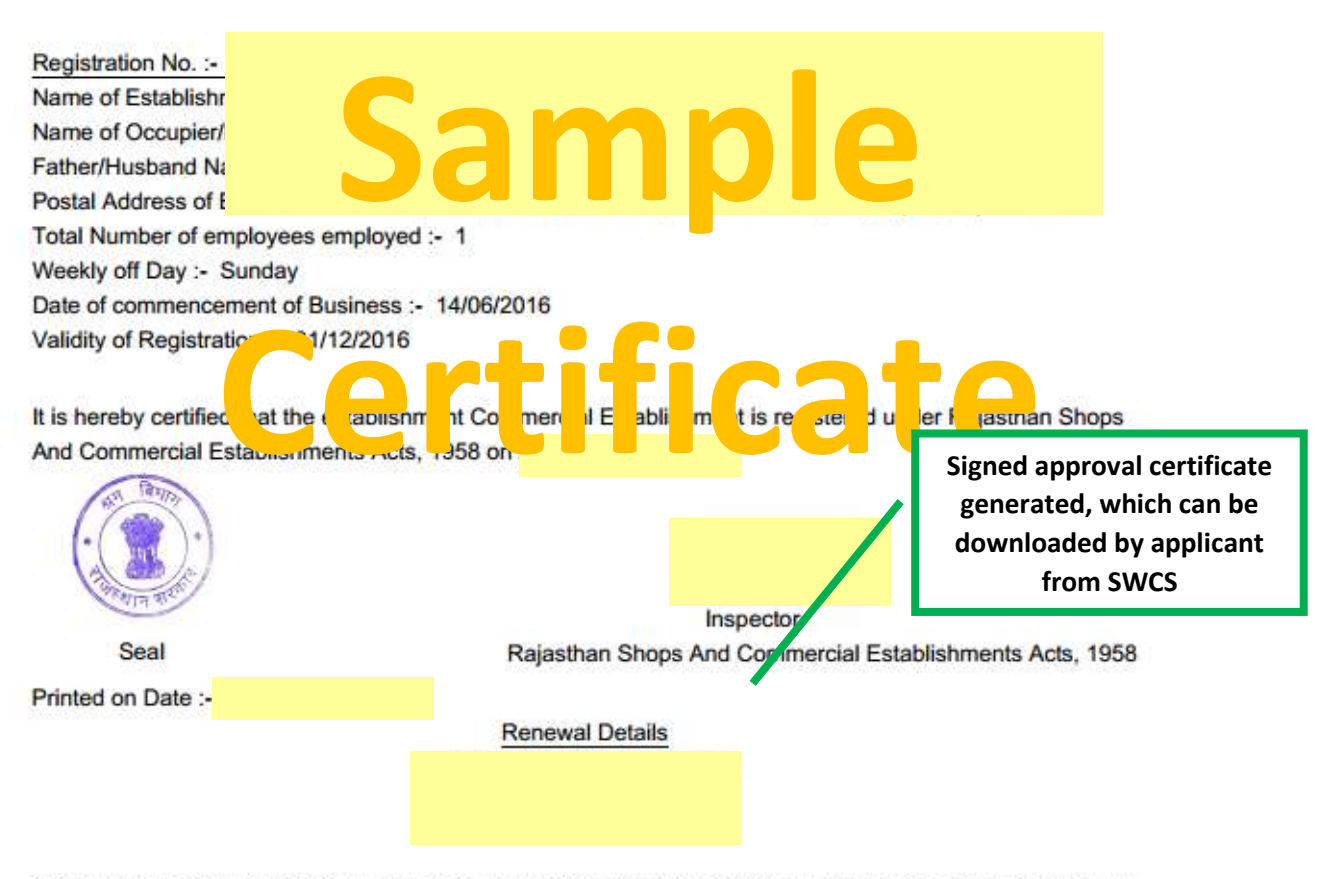

This is merely a Registration Certificate and not License and it does not by itself bestow any legality on the structure or confer any right on the employer so far the date and time of existence of the structure in which this Shop/Establishment is located.

This is a computer generated certificate. You can verify this certificate on www.labour.rajasthan.gov.in

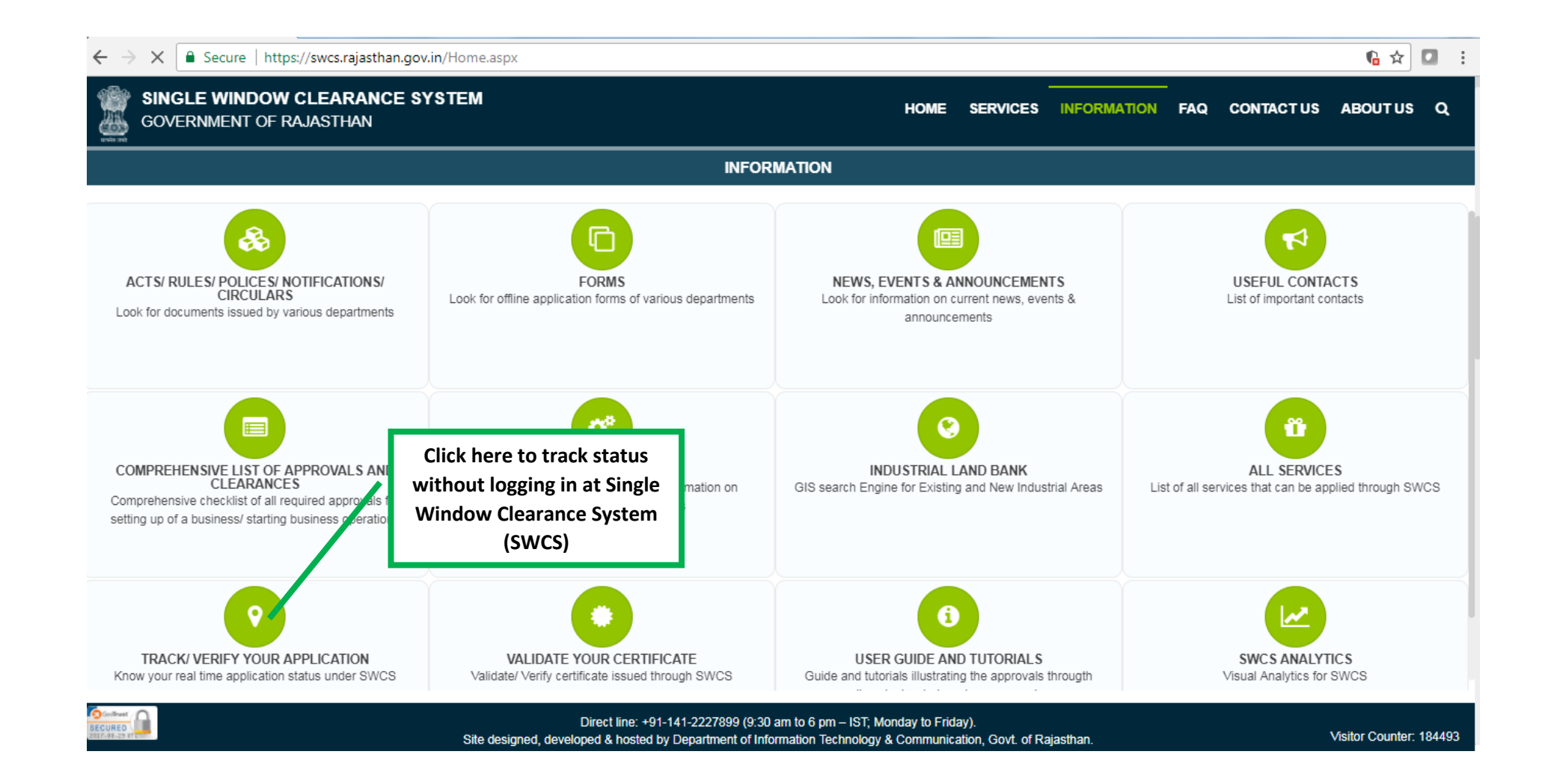

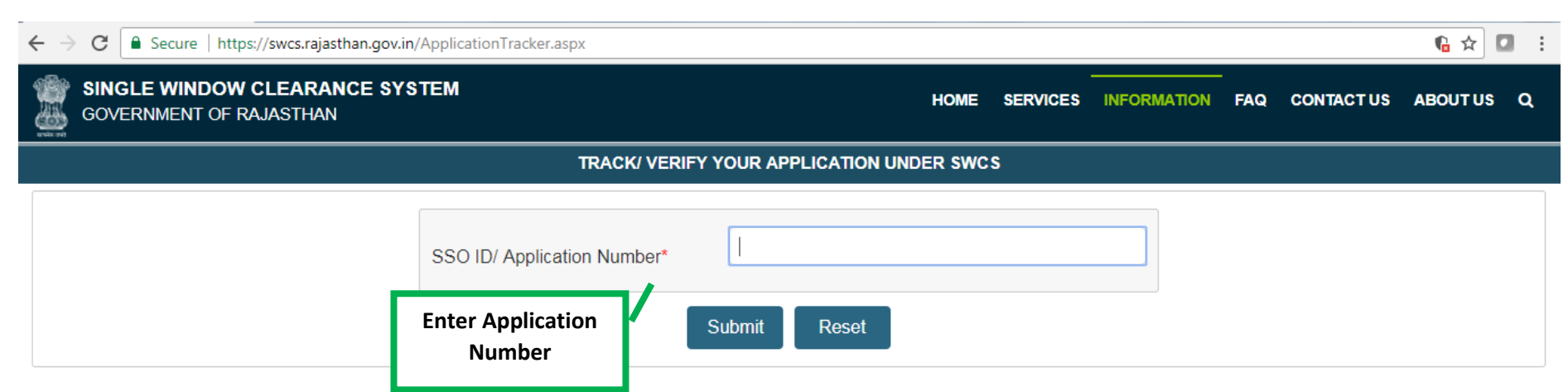